## **Legenda per lettura file dati relativo alle emissioni di CO:**

Il nome del file è del tipo: CO-mese-anno.xls

## Es. CO-MARZO-2006.XLS

All'interno di ciascun file i dati sono riportati su una tabella come da esempio seguente:

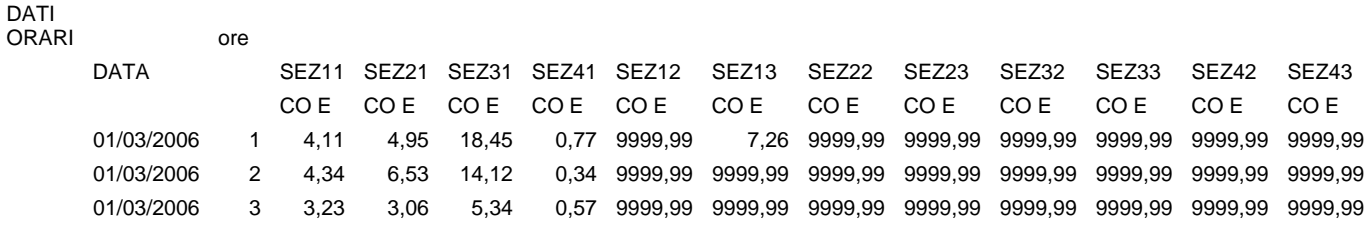

I valori di CO sono da intendersi come medie orarie

SEZ11 – SEZ21 – SEZ31 – SEZ41: Sono i gruppi a vapore n.1, 2, 3 e 4 rispettivamente.

SEZ12 – SEZ13 rappresentano i turbogas che possono funzionare in ripotenziato con la SEZ11

SEZ22 – SEZ23 rappresentano i turbogas che possono funzionare in ripotenziato con la SEZ21

SEZ32 – SEZ33 rappresentano i turbogas che possono funzionare in ripotenziato con la SEZ31

SEZ42 – SEZ43 rappresentano i turbogas che possono funzionare in ripotenziato con la SEZ41

CO E: indica emissioni di CO in mg/Nmc; riferiti ad un tenore del 3% di ossigeno per i Gruppi a Vapore ed al 15% di ossigeno per i Turbogas.

Il numero 9999,99 indica che trattasi di un valore non valido a causa di un carico della sezione inferiore al minimo tecnico oppure per misura non valida.